**Complete your Course Matrix in a few easy steps**

GO to EVC.EDU and click on "Discover EVC"

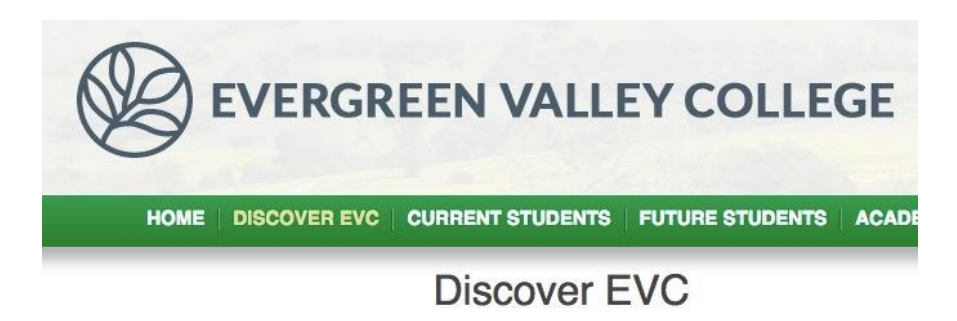

On the lower left hand side click on SLOs

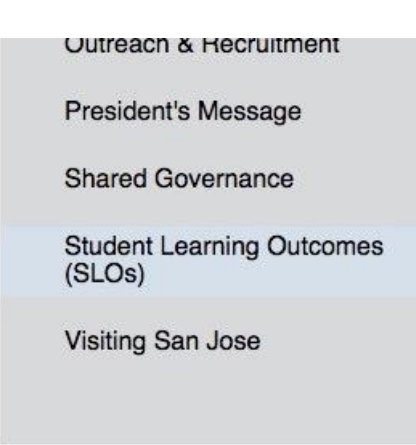

On the lower left hand side of the page click on SLO assessment

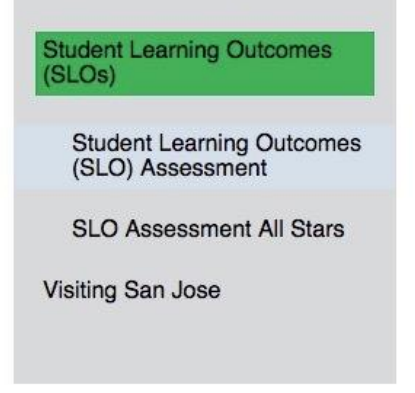

• Under SLO assessment ongoing, click on COURSE

SLO Assessment Plans - minimum requirements

**Instructional Courses and Programs** CTE courses and programs **Student Services** Institutional

## **SLO Assessment Ongoing**

- Course
- Program
- Student Services
- Institutional/GE Level

## **SLO Assessment Templates**

Course level SLO Assessment Matrix Program Level SLO Assessment Matrix **Student Services SLO Assessment Matrix** Service Areas Outcome Assessment Matrix

• Under Course SLOs select your division

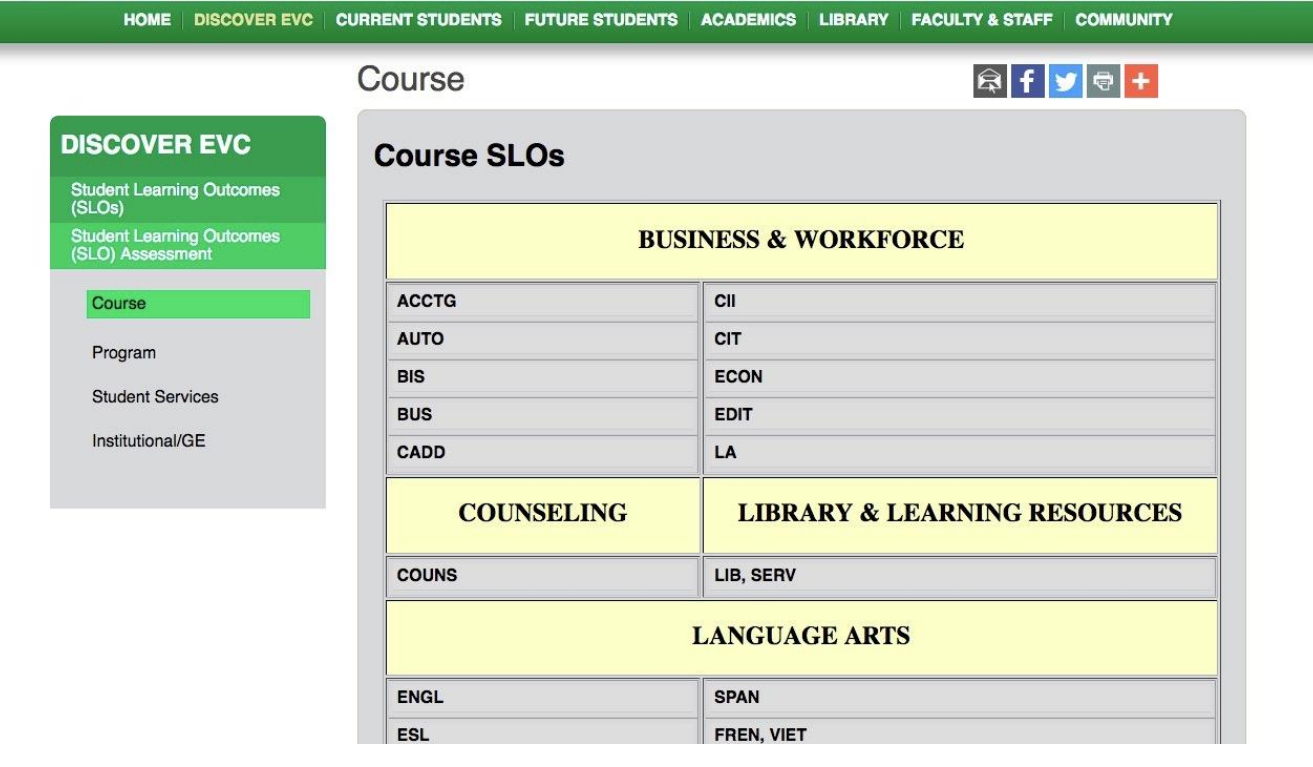

Under your Division, select your department; then select your SLO matrix

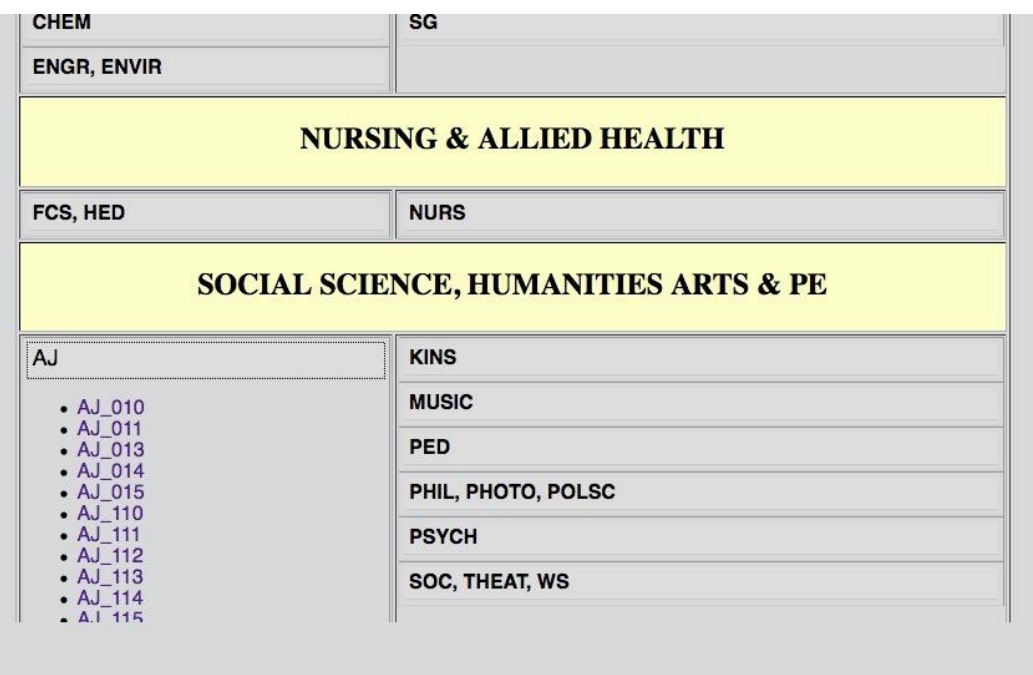

o (if you do not find your SLO matrix on the web site, that means your department has NEVER submitted work for your COURSE). You will need to click back to the SLO page and under SLO assessment / SLO assessment templates; click on COURSE LEVEL SLO ASSESSMENT MATRIX

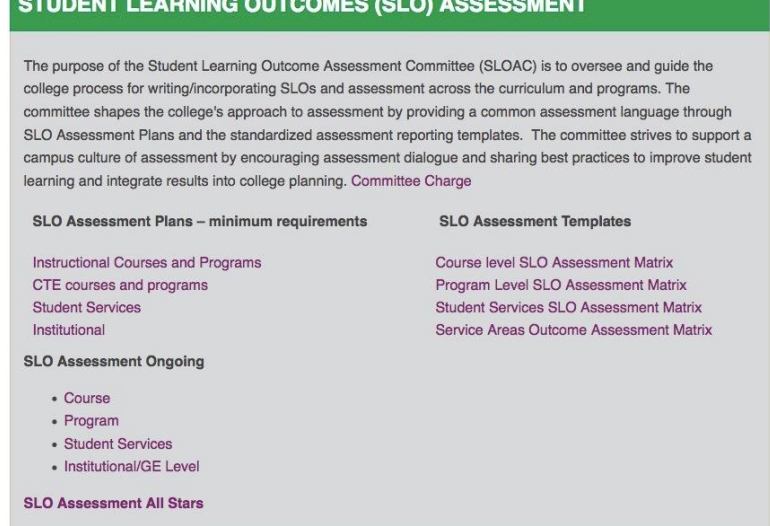

UREUT LEABURIA AUTOAUEA (ALA) AAAFAALI

After clicking on your published COURSE SLO matrix, the published matrix will appear

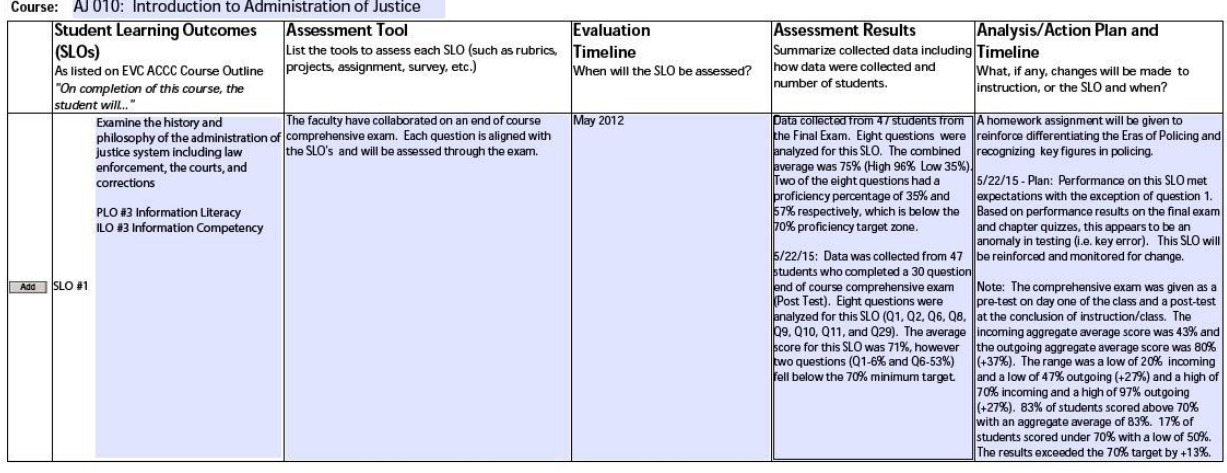

**Course Level SLO and Assessment Matrix** 

- o Make sure all the SLOs for your course are listed under **STUDENT LEARNING OUTCOMES (SLOS)** and match what has been published in the course of record, which can be found on Curricunet.
- o Map each Course SLO to at least one ILO
- o State how you will assess the SLO under **ASSESSMENT TOOL**
- $\circ$  State the date the assessment will take place under EVALUATION TIMELINE
- $\circ$  After assessing the SLO place the results (along with the date you completed the assessment) under **ASSESSMENT RESULTS**
- $\circ$  It is then time to analyze the results; then based on the results develop a plan of action, and state when the next assessment for this SLO will be carried out. This information is provided under **ANALYSIS/ACTION PLAN AND TIMELINE**
	- Even if assessment results are satisfactory it is important to analyze the results and discuss what worked and state that assessment will be completed at a certain point in the future to assure that future students are completing work at a satisfactory level (as ALL SLO assessment is a continual, ongoing process)